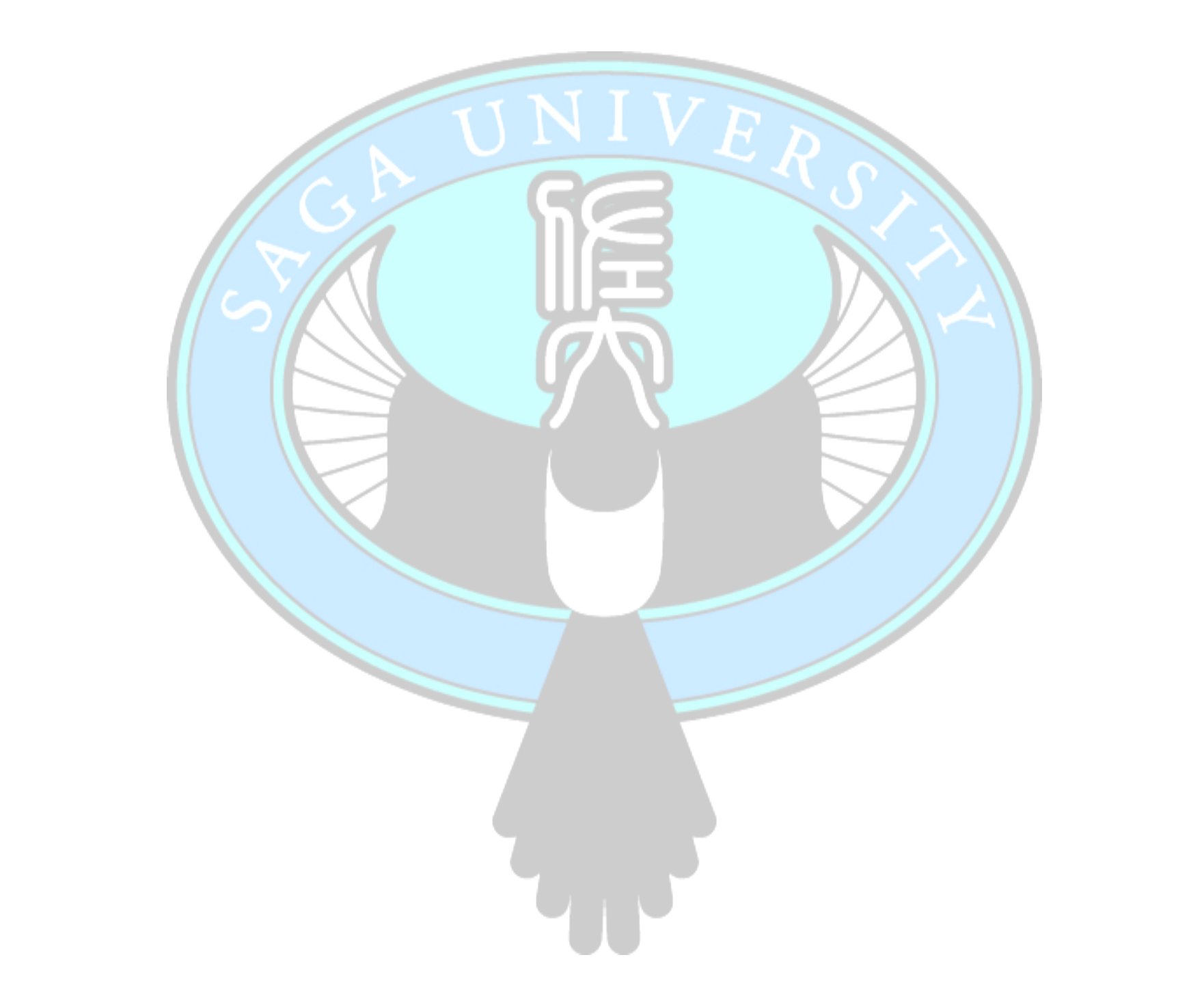

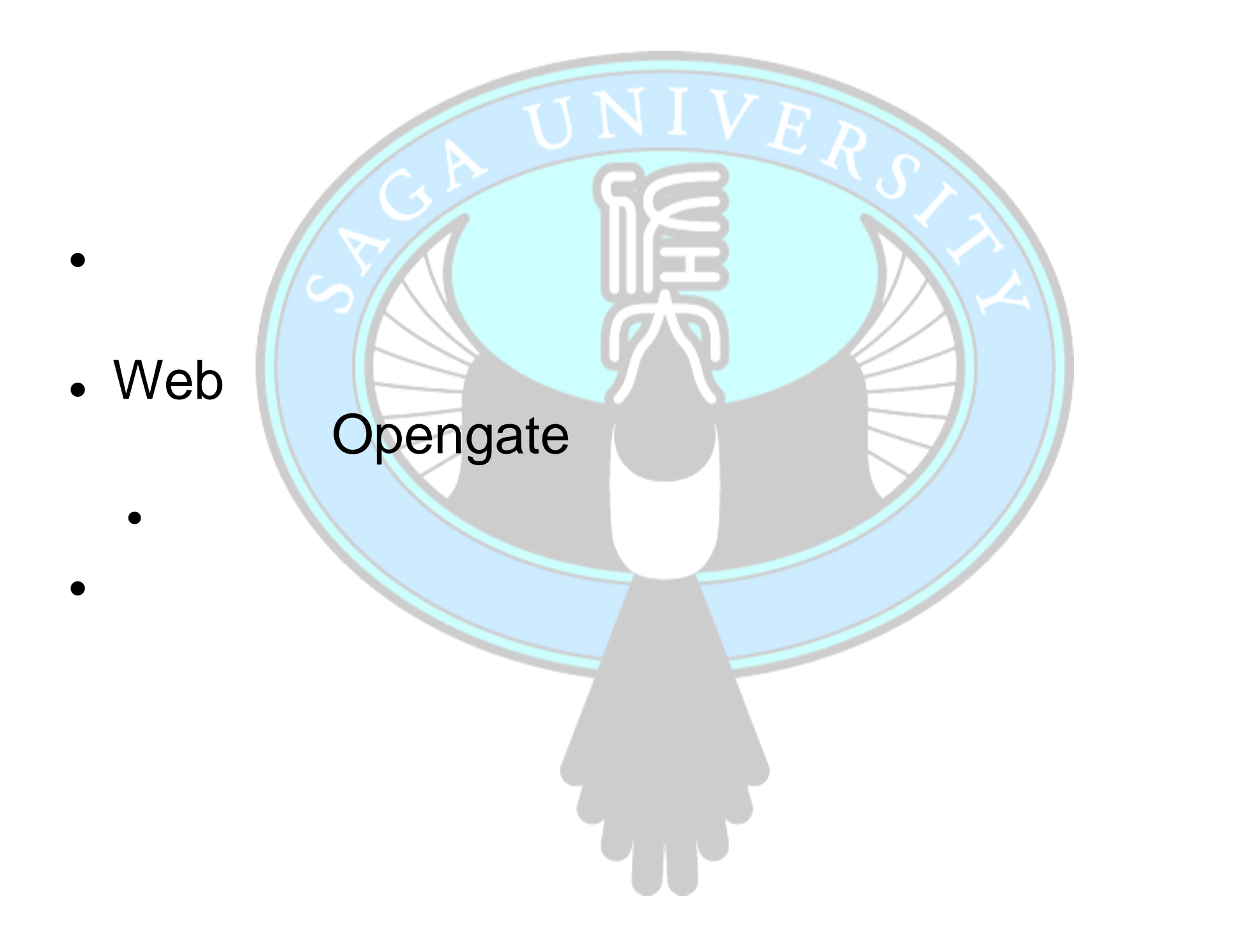

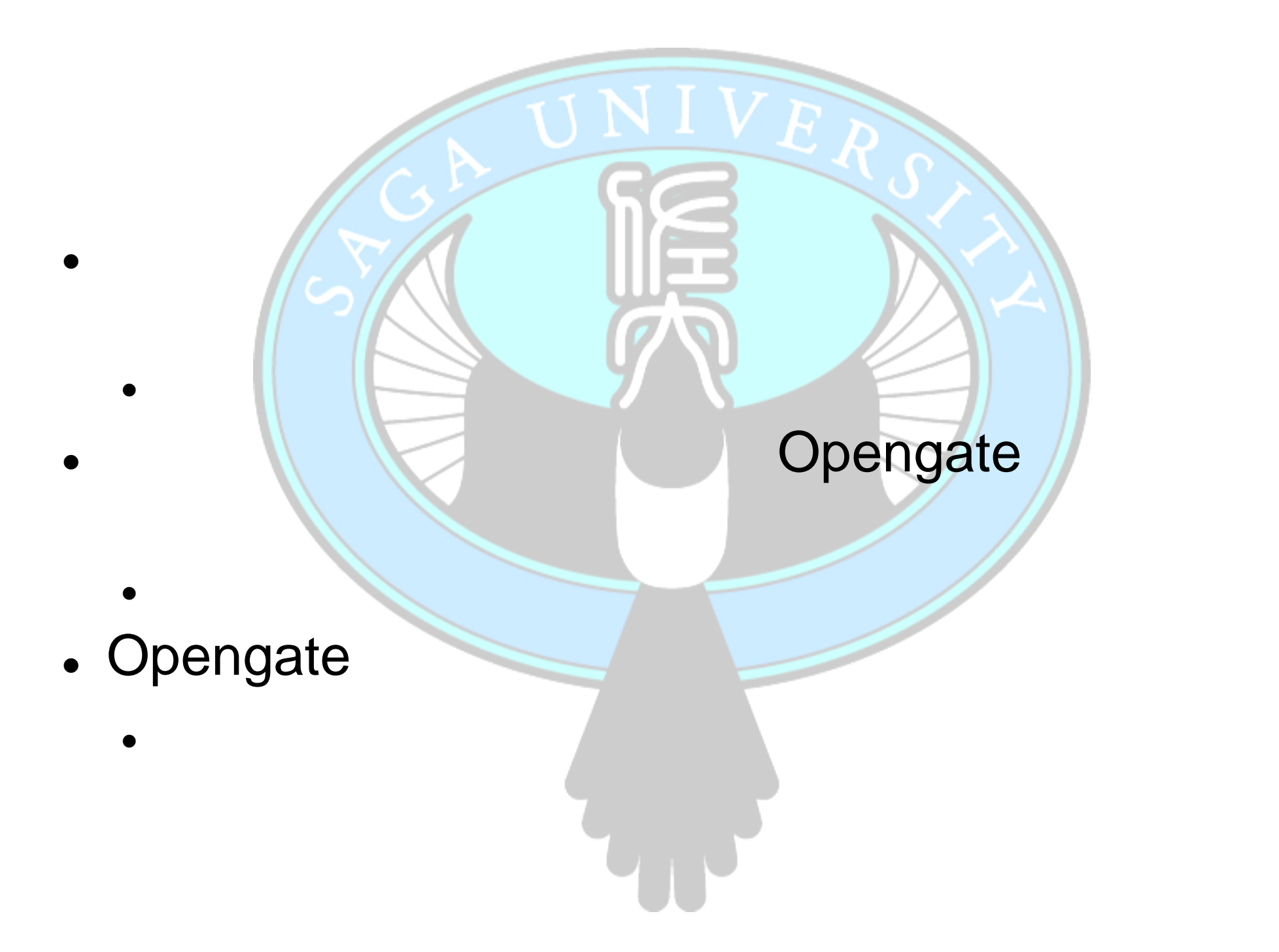

## Shibboleth **Opengate**

 $\blacksquare$ 

• トライト トライト・シーク

アンプレーター アンプレーター

佐賀大学で開発、運用しているネットワーク利用者認証シ

 $\blacksquare$ 

 $\blacksquare$ 

 $\bullet$ 

 $\bullet$  - The contract of the contract of the contract of the contract of the contract of the contract of the contract of the contract of the contract of the contract of the contract of the contract of the contract of the co

- 利用案内ページをポータルとする可能性

• Opengate

• 利用

ステム

## Opengate

の画面遷移

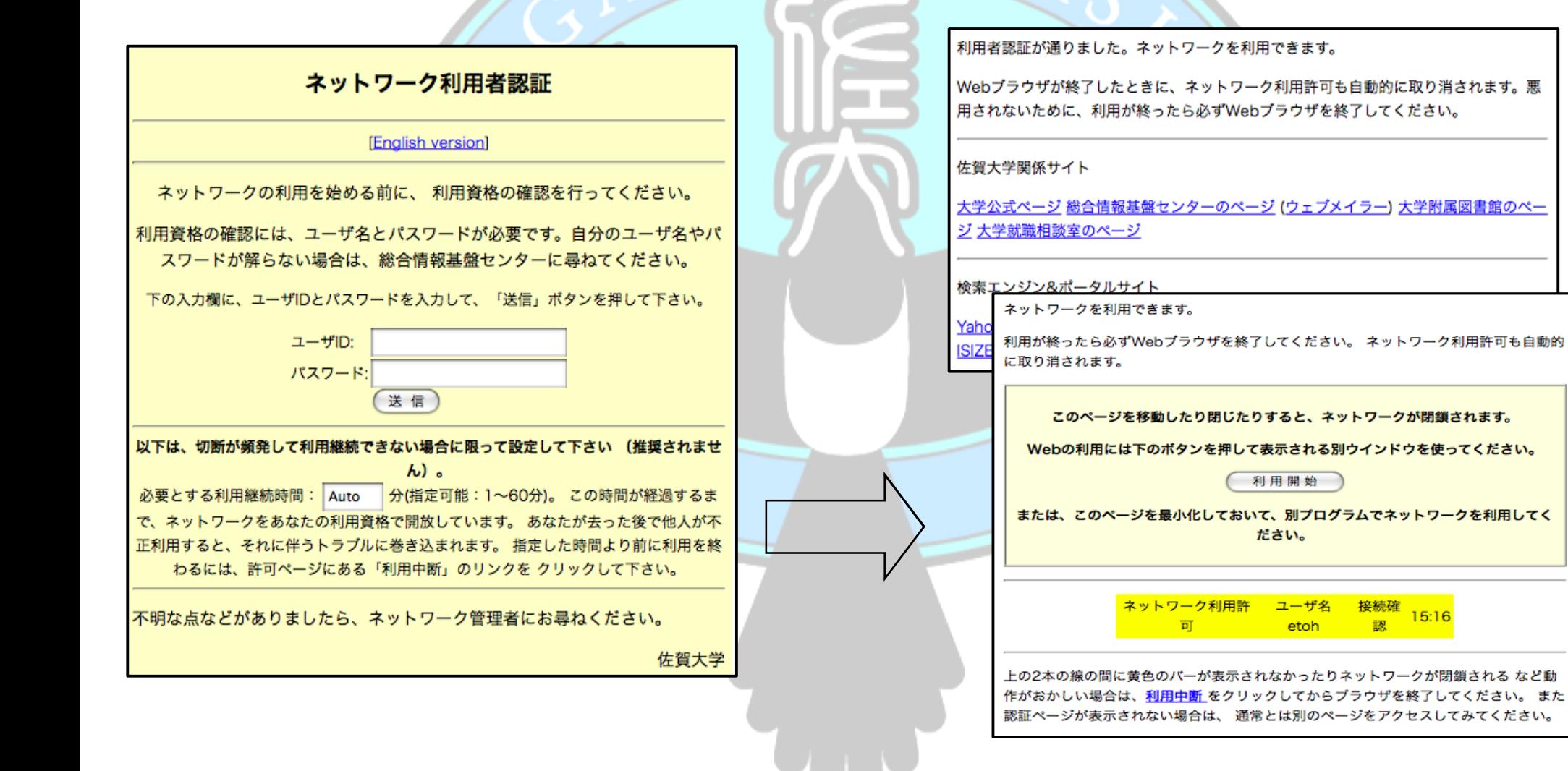

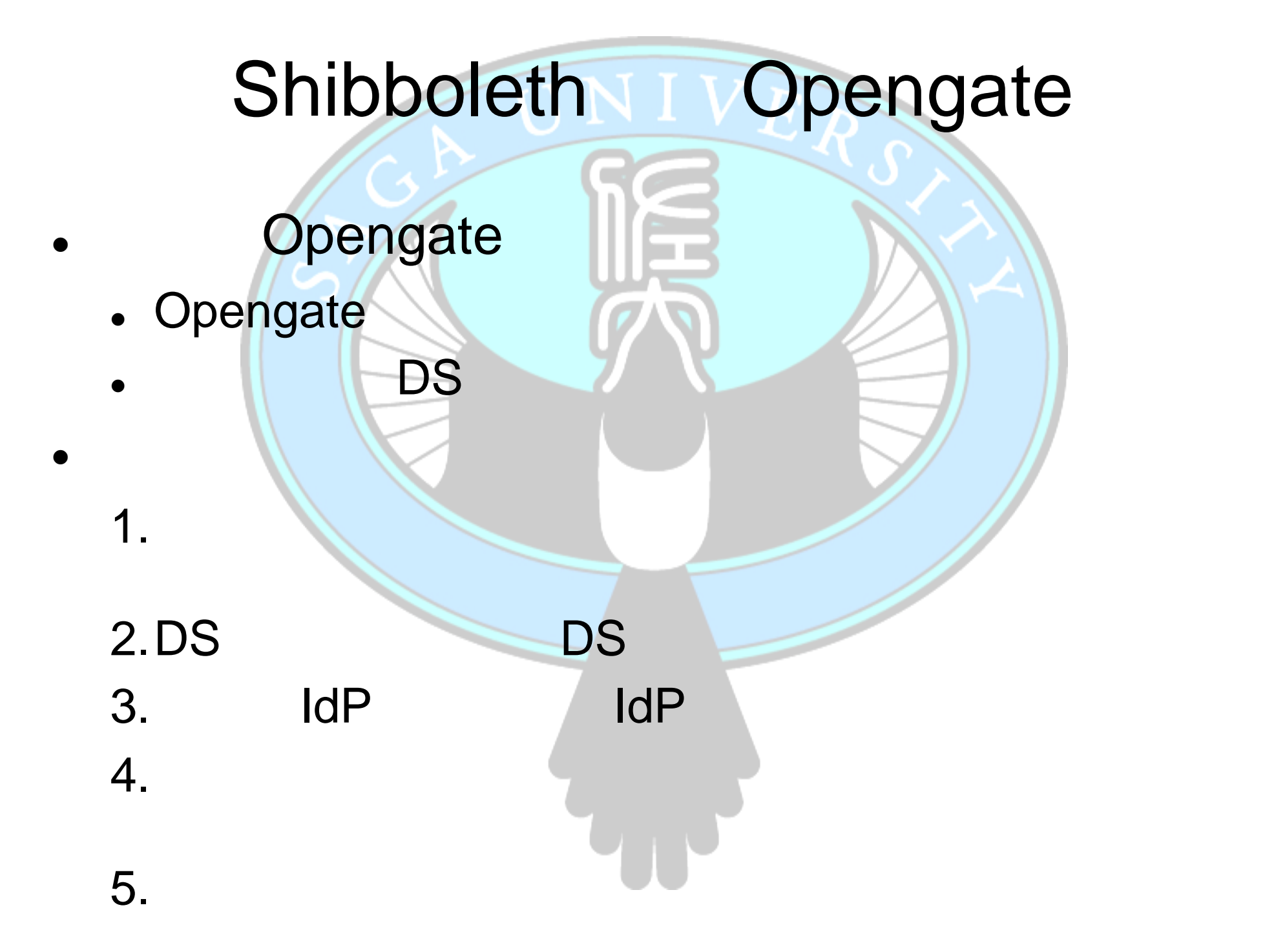

## Shibboleth **Opengate**

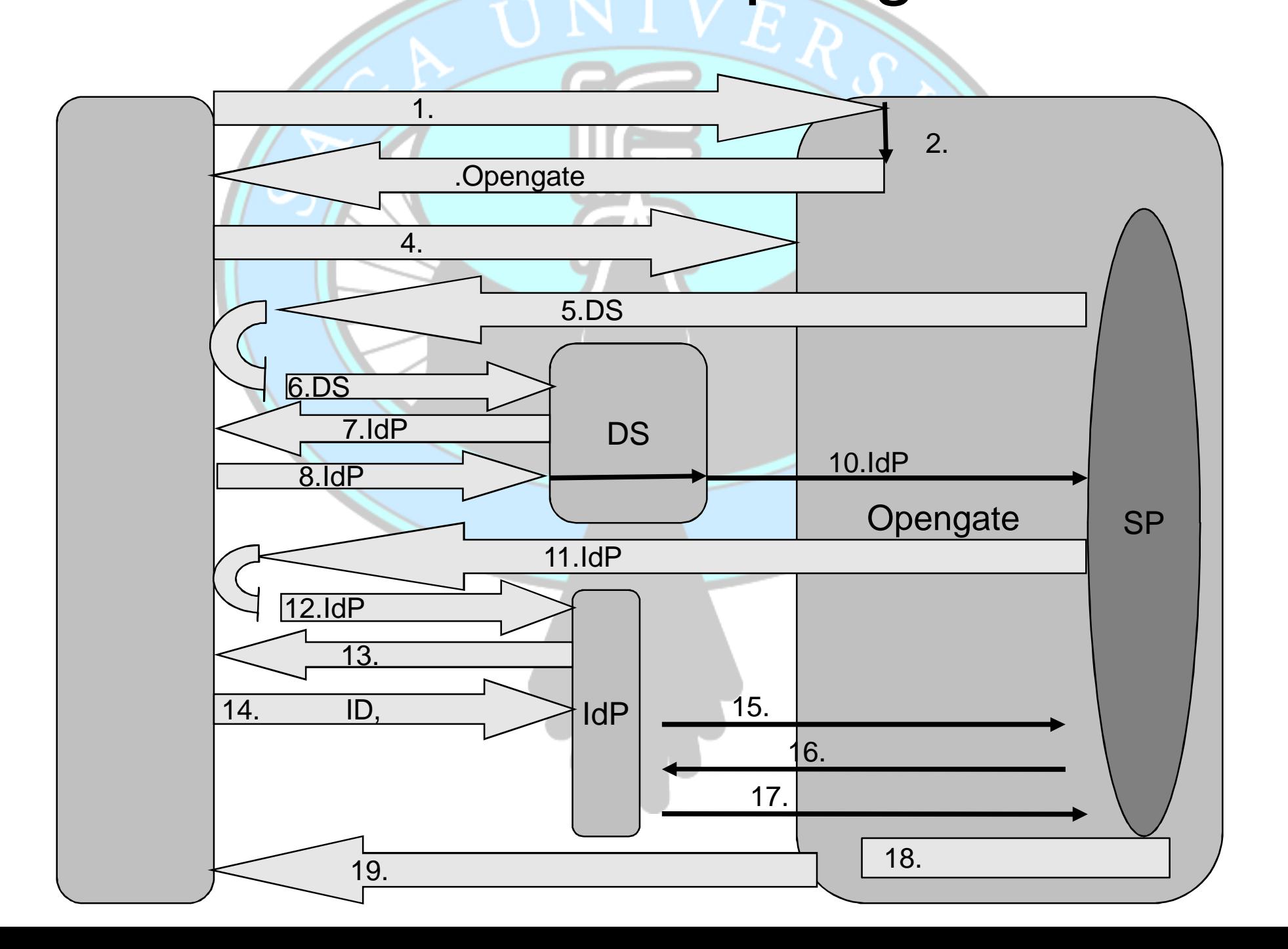

## Shibboleth **Opengate**

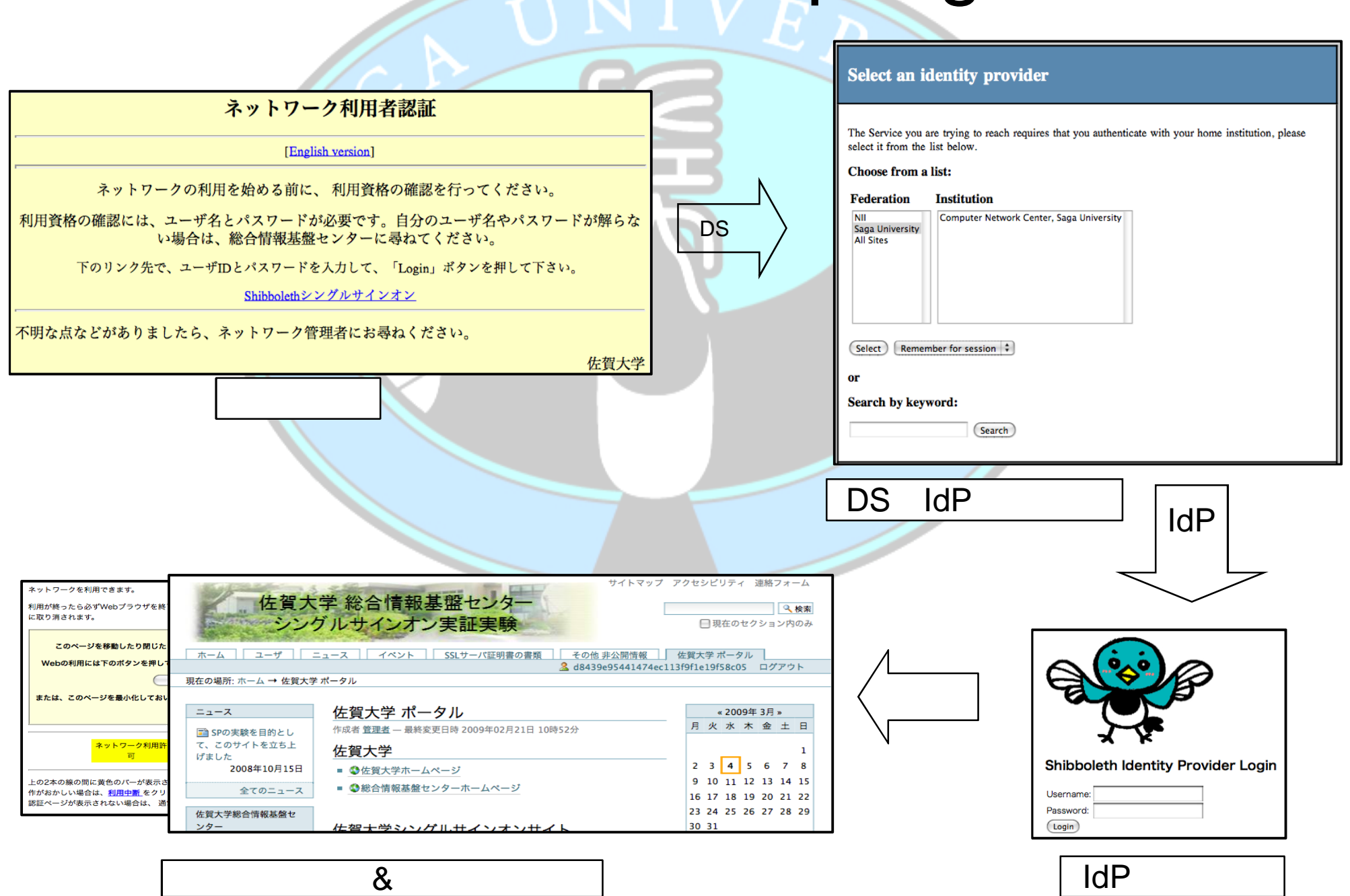

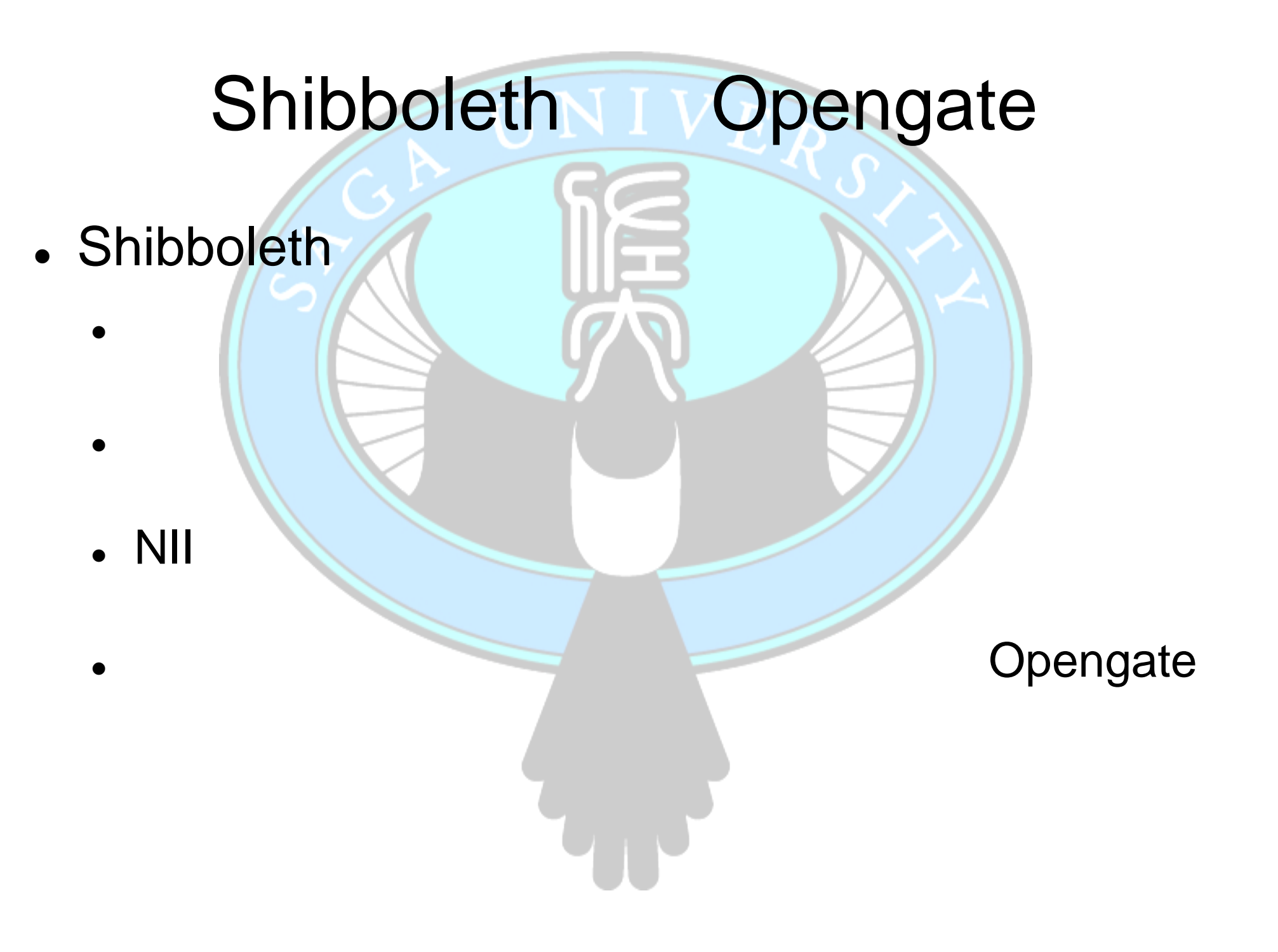

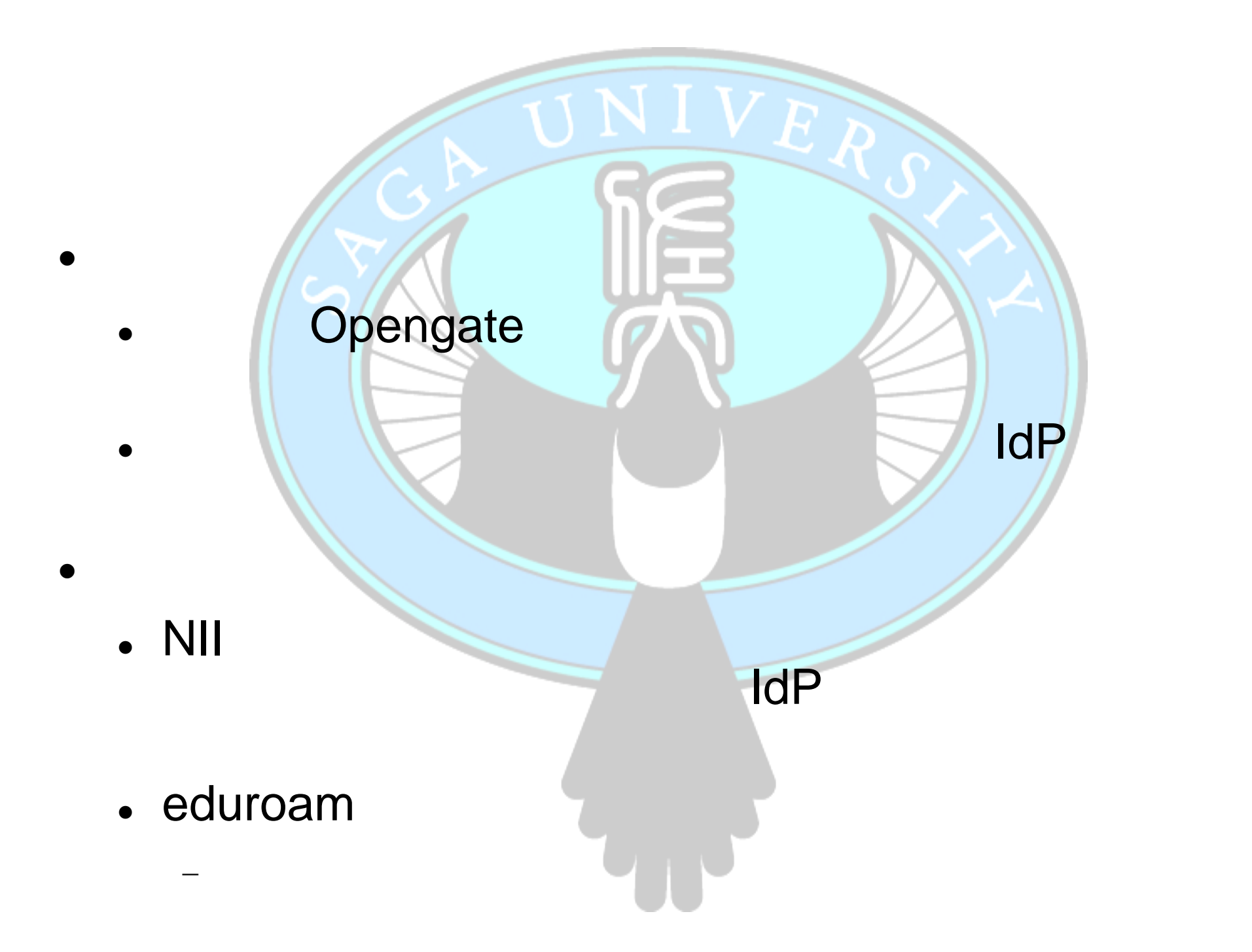

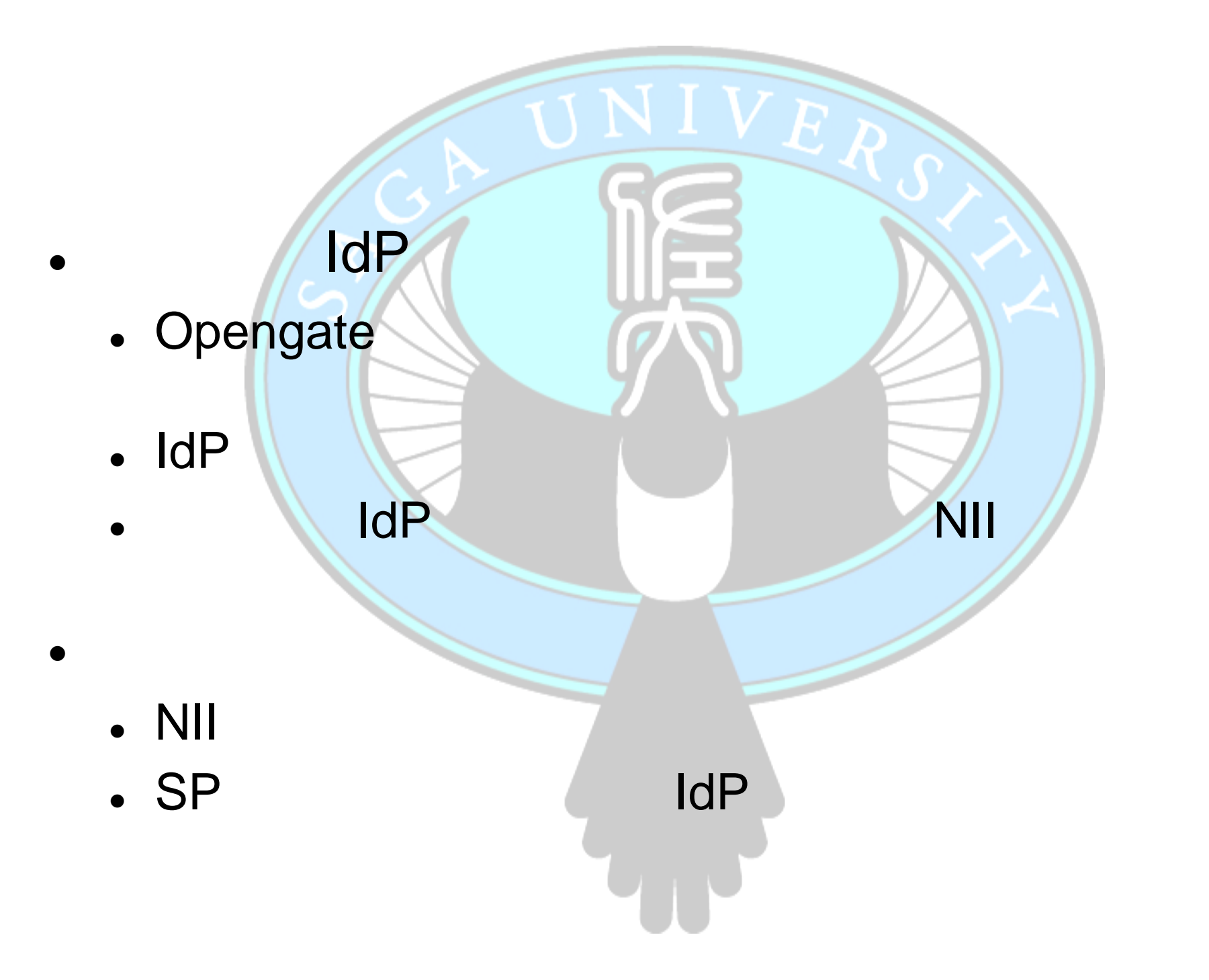

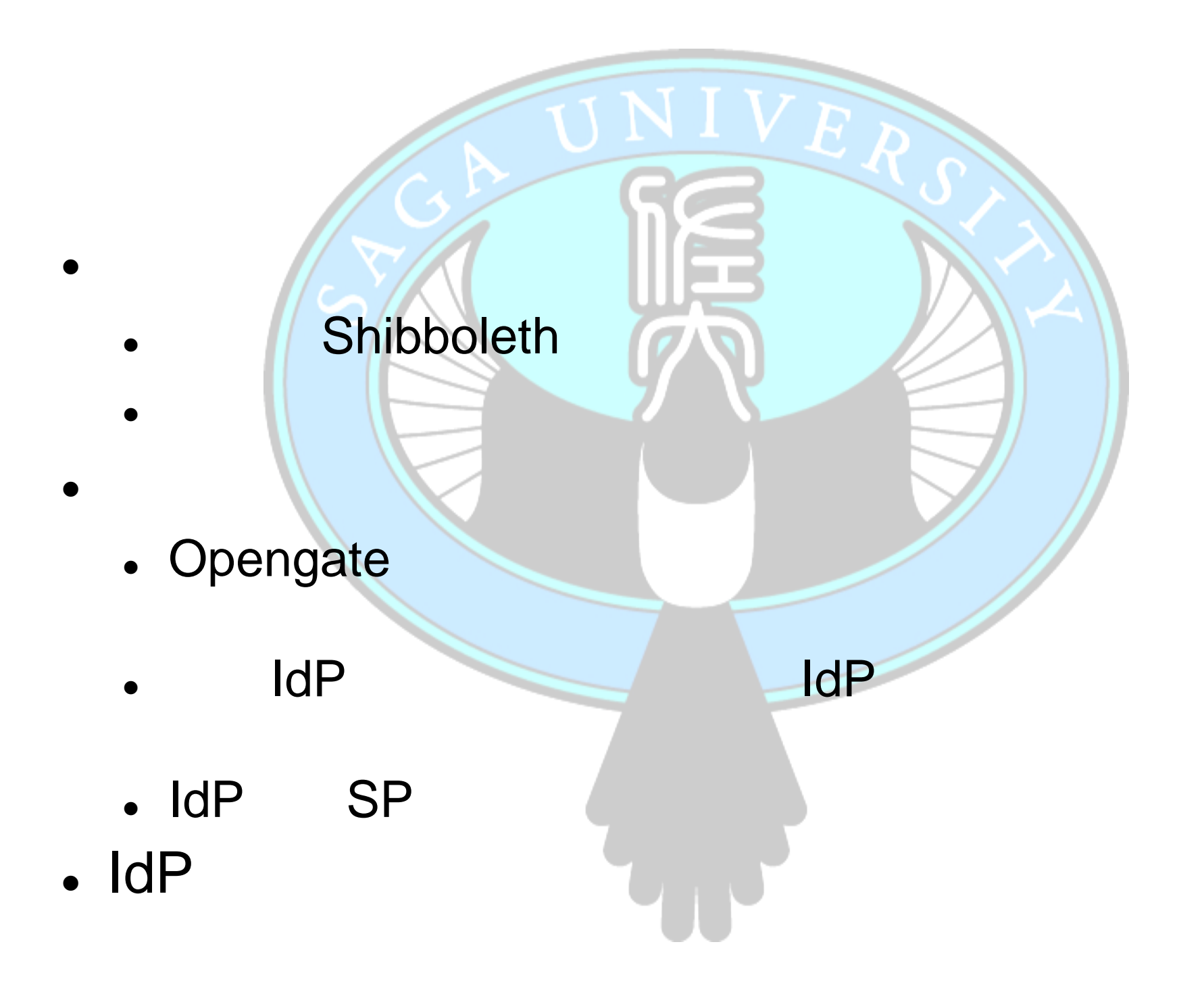

 $\mathcal{L} = \mathcal{L} \times \mathcal{L}$ Shibboleth 築状況

IdP SPNIVER

- $\blacksquare$ IdP
- . SP
	- Plone
	- Moodle
	- Drupal
- . DS
- . OS
	- Solaris10 5/08
	- Tomcat 6.0.16
	- **Apache 2.2.9**
	- OpenLDAP 2.3.39

**IdP** 

- Ant 1.7.0
- Java 1.5.0\_17
- Shibboleth idp 2.0.0

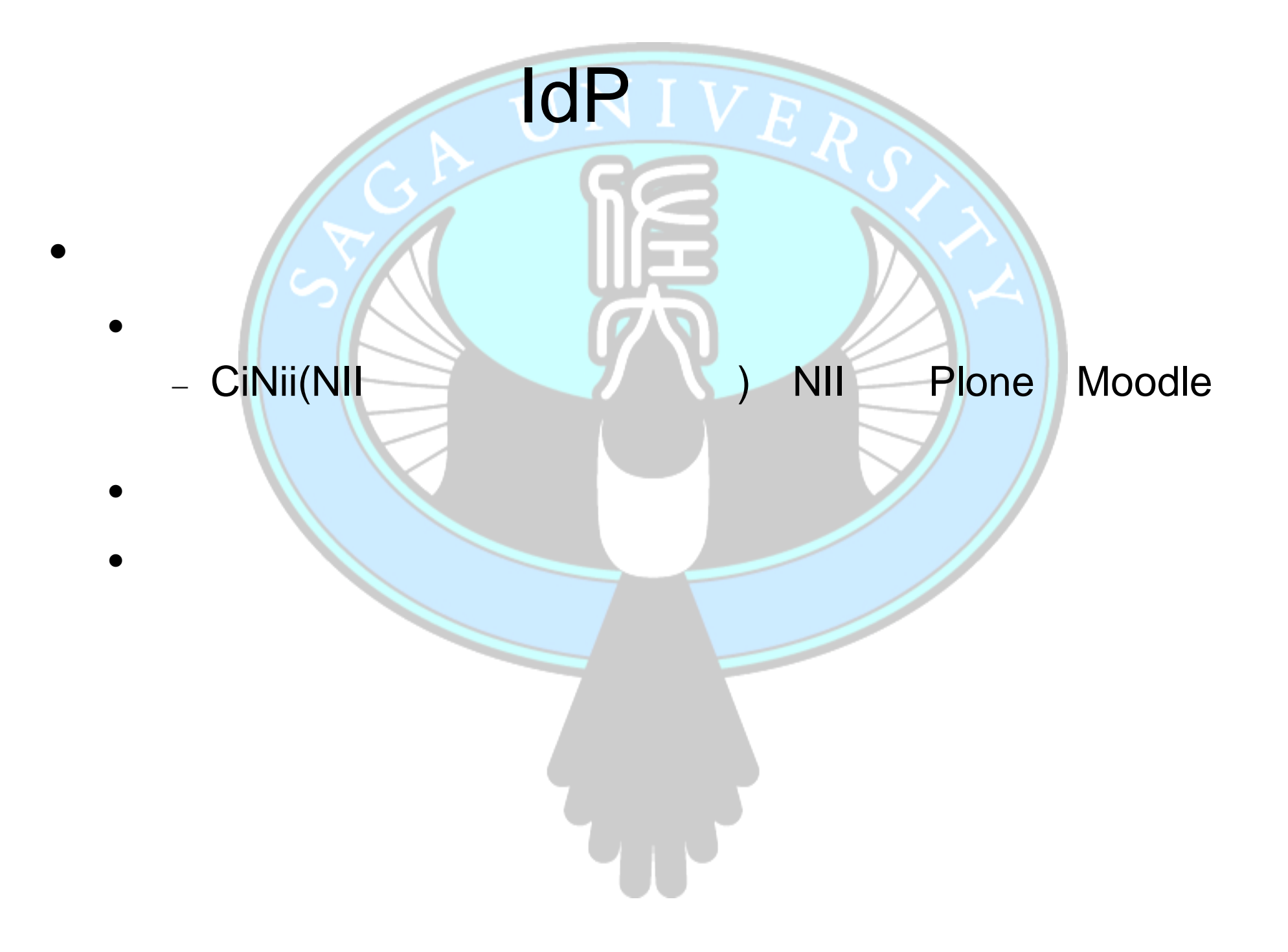

- . LDAP
	- LDAP データにはデータによるシングルサイン
	- eduPersonPrincipalName(eppn)

SP uid

**IdP** 

 $\|$   $\|$ 

の自動生成設定

- uid
- . SP

 $\bullet$ 

- . OS
	- Plone
		- CentOS 5.1
		- Apache 2.2.3
		- Shibboleth sp 2.0

SP

- Plone 3.0.6
- $-$  Python 2.4.4
- Moodle
	- FreeBSD 6.4
	- Apache 2.2.11
	- Shibboleth sp 2.1
	- Moodle 1.9.3
	- PHP 5.2.8
- Drupal (PHP CMS)
	- WindowsXP Pro. SP3
	- Apache 2.2.11
	- Shibboleth sp 2.1
	- Drupal 6.8
	- $-$  PHP 5.2.6
	- PostgreSQL 8.3.1

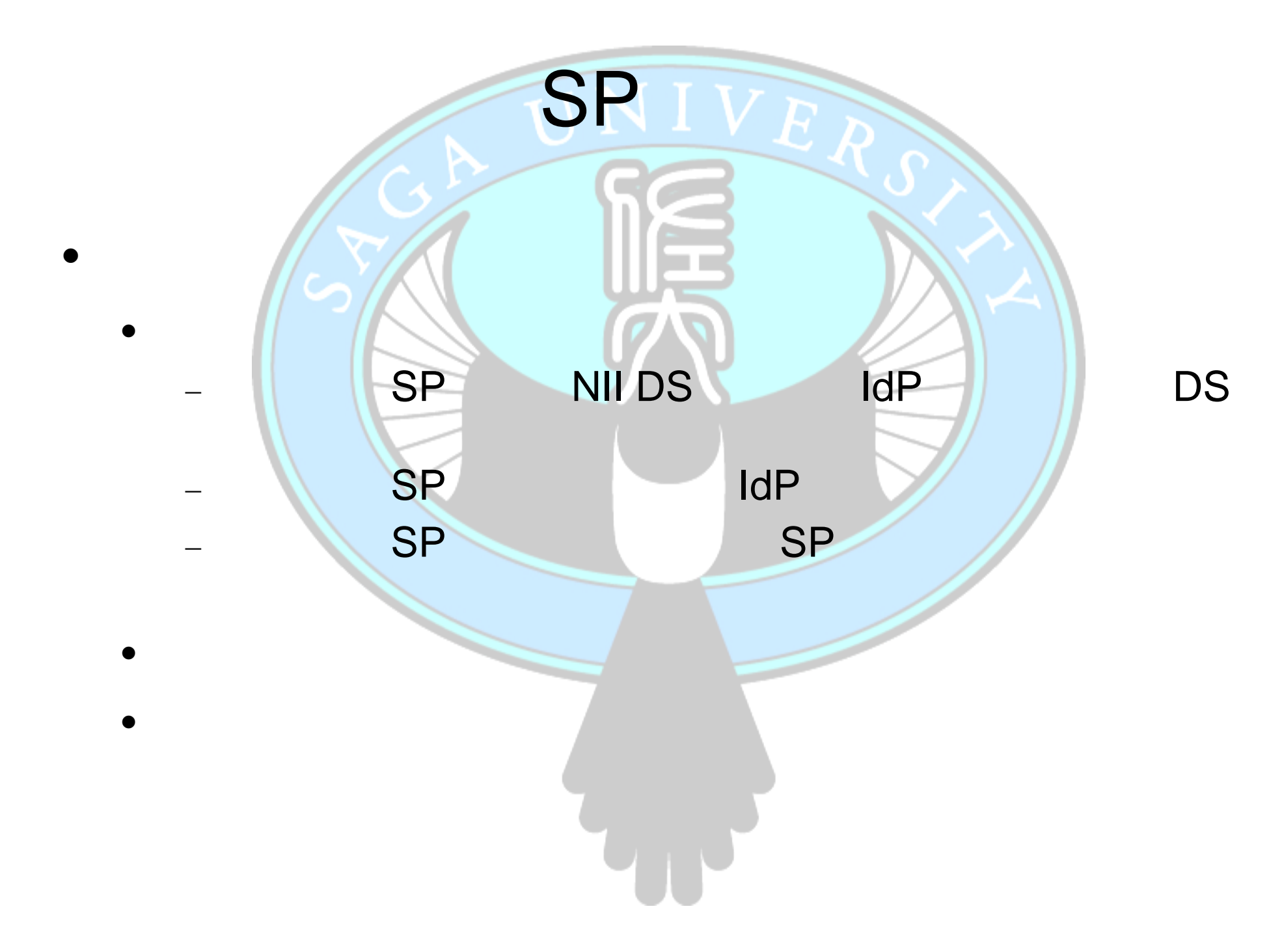

. OS

 $\bullet$ 

- CentOS 5.1
- Tomcat 6.0.18
- Apache 2.2.3
- Ant 1.7.1
- Java 1.6.0\_07
- Shibboleth ds 1.0.0

DS

 $\blacksquare$ 

DS

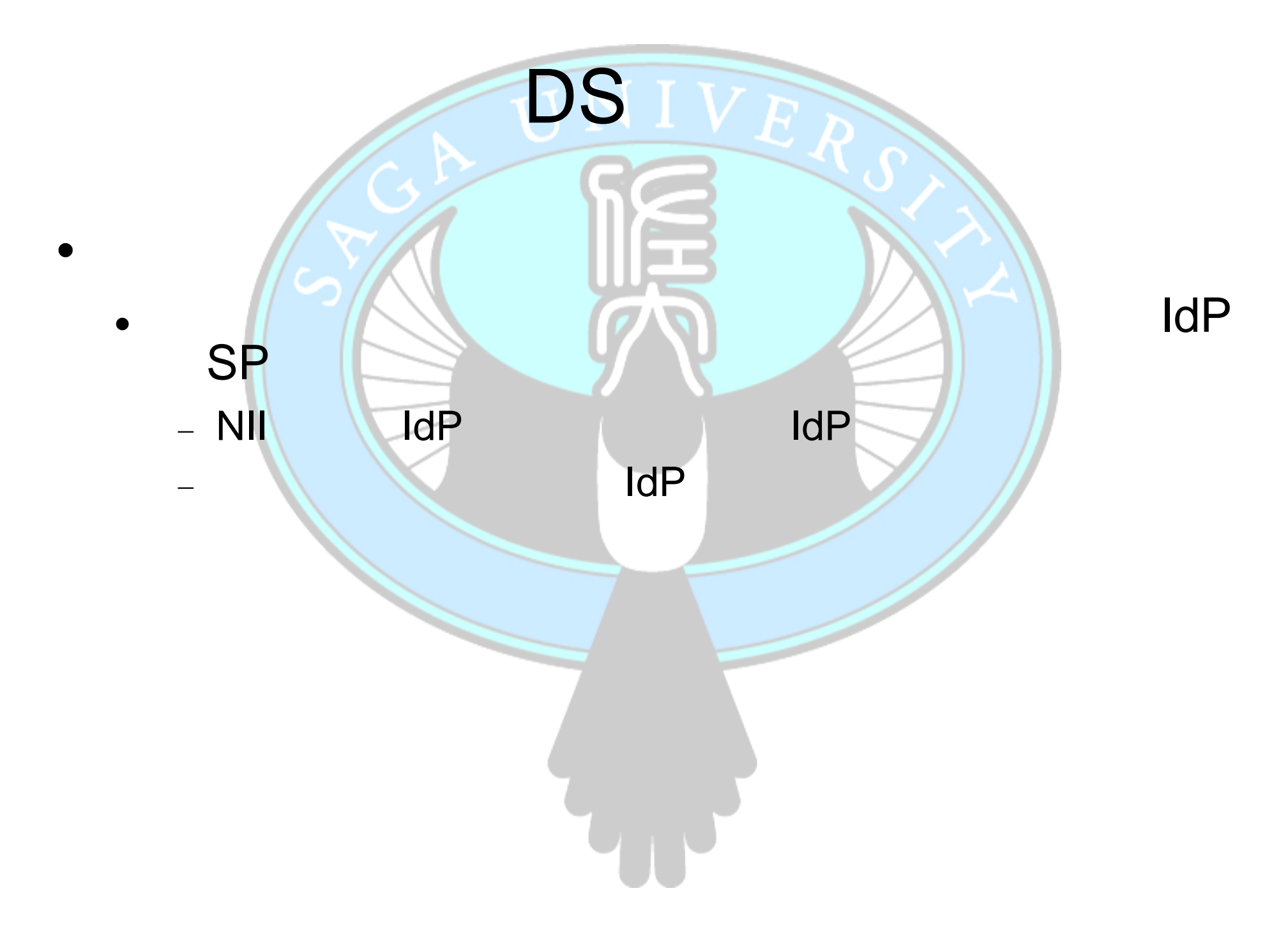